## **Liste des figures**

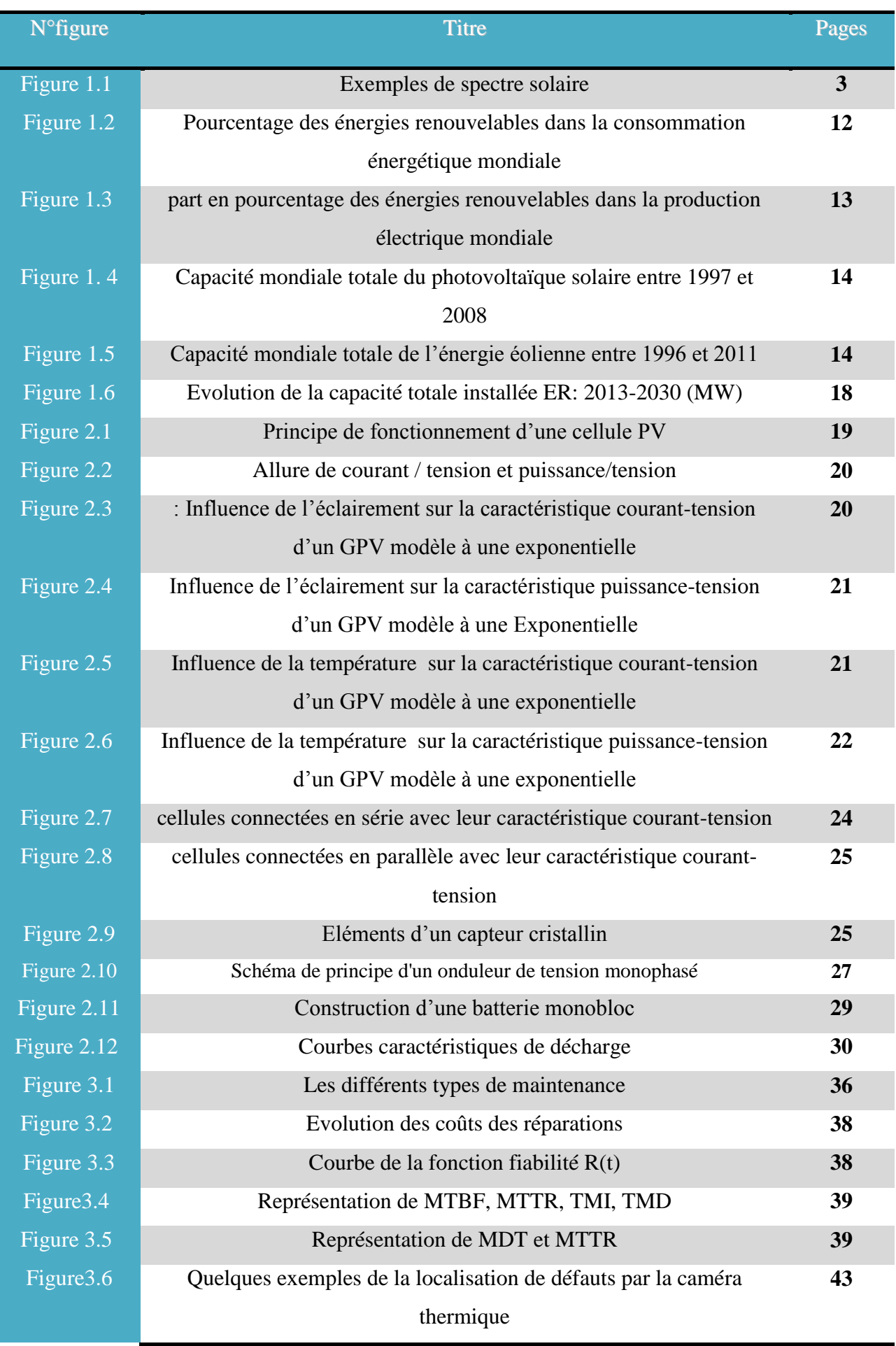

## **Liste des figures**

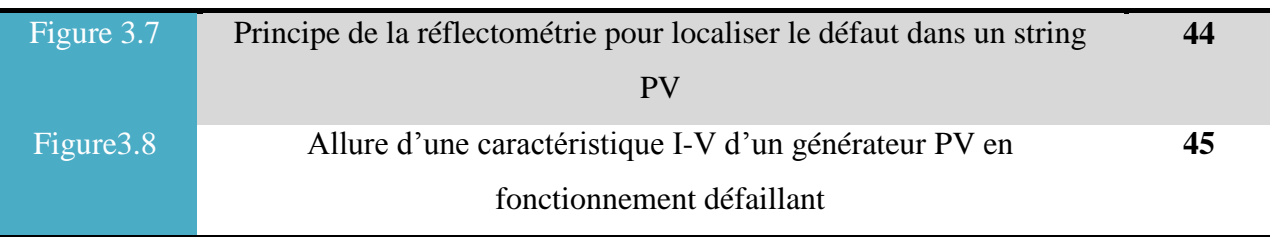